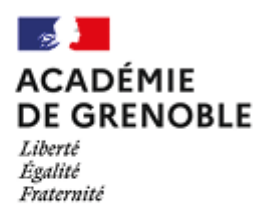

## **FICHES PÉDAGOGIQUES : REMPLACEMENT DE COURTE DURÉE**

# ÉDUCATION ARTISTIQUE ET CULTURELLE

### **Cadre de la fiche pédagogique :**

### Cycle 3/4 **Education artistique et culturelle**

3 à 4 séances

#### PARCOURS CULTUREL – MUSEE/EXPOSITION VIRTUELLE

#### **Parcours éducatifs :**

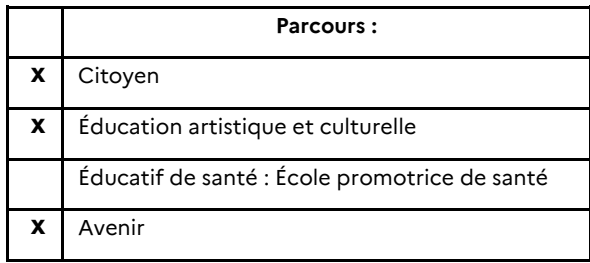

#### **Compétences du socle commun mobilisées :**

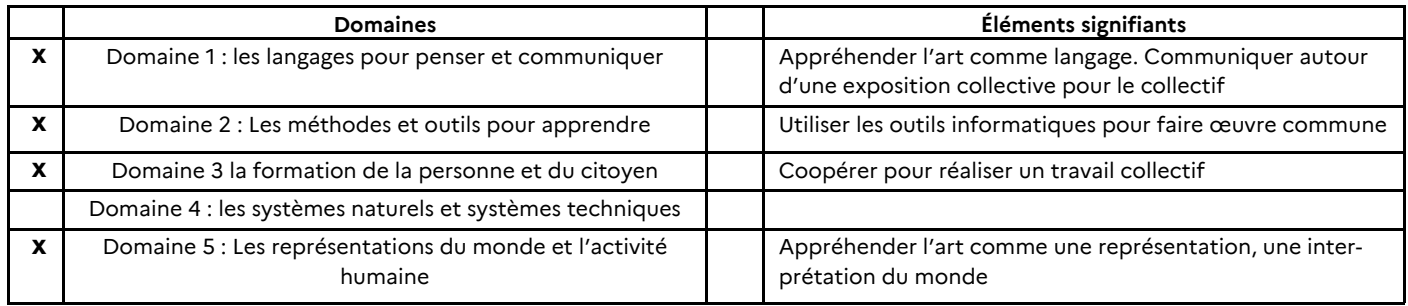

**Points d'attention** : Travail qui doit être effectué à l'aide de tablettes avec connexion internet ou salle informatique

#### **Descriptif de l'activité**

#### **Objectifs et descriptif de la procédure mise en place :**

**Elèves en situation de commissaires d'exposition et leur équipe. Créer un parcours** à partir d'un corpus d'œuvres et des mots clé : <https://digipad.app/p/495181/6ac8185c7bb05>

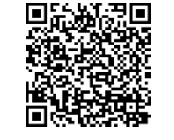

#### **Visionner les ressources, les choisir, ensuite organiser le parcours et enfin exposer et justifier ses choix. Les rôles de chacun :**

- Un commissaire qui décide avec son équipe du thème puis sélectionne les œuvres exposées ;
- Un webmestre qui met en ligne avec l'outil choisi l'exposition virtuelle ;
- Un graphiste/rédacteur qui rédige les cartels.
- •

Pour des élèves plus âgés et/ou plus autonomes, on peut aussi ajouter :

- Un journaliste;
- Un responsable des publics scolaires qui explique les œuvres sous forme de cartels à destination des enfants, dans un livret ...
- Un ingénieur son qui propose une ambiance sonore autour de l'exposition, avec musiques libres de droit. Il peut aussi réaliser un audioguide enfant ou adulte. Phase de mise en œuvre avec les élèves, démarches possibles

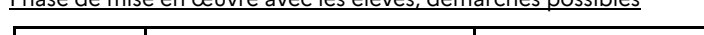

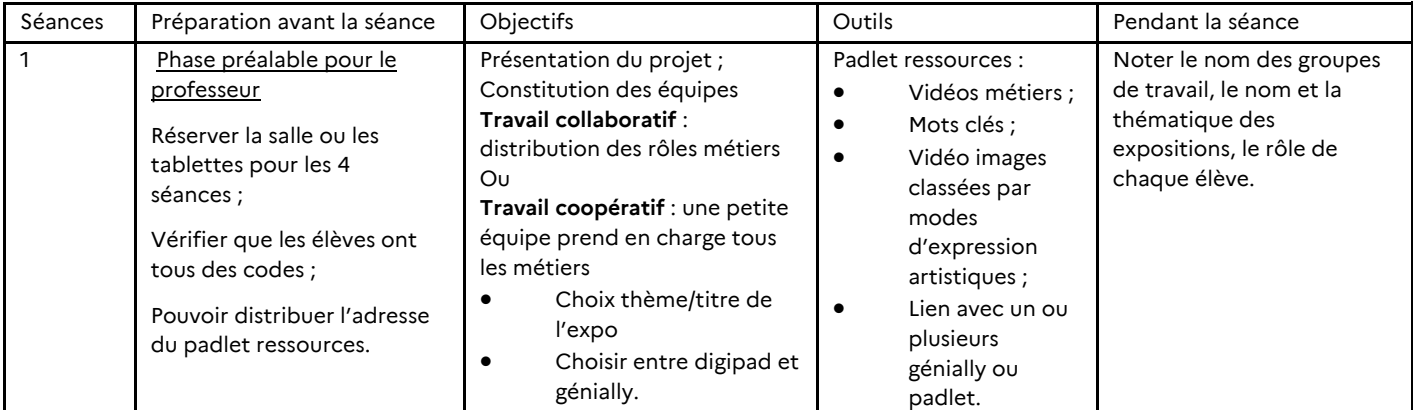

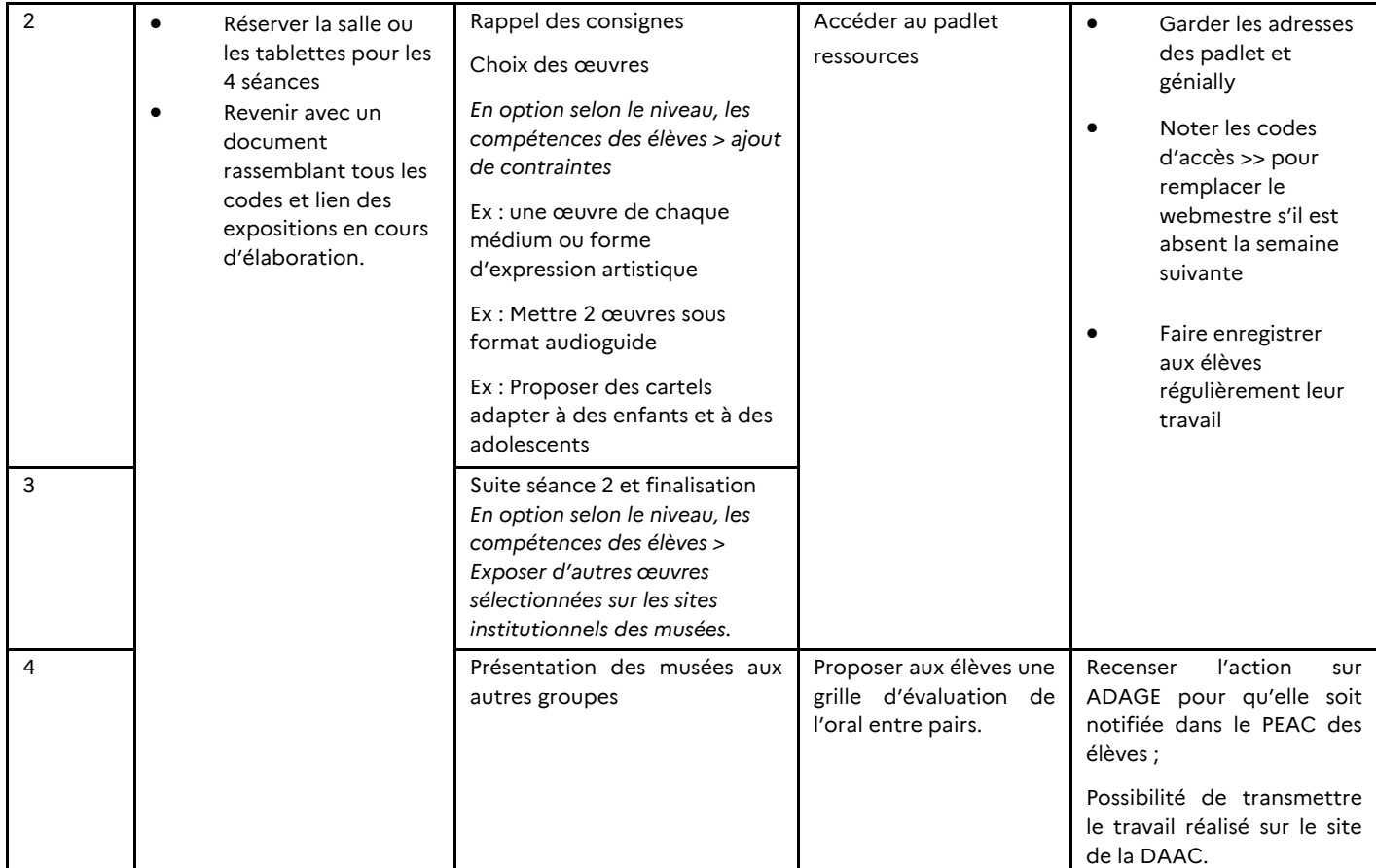

#### **Finalités pour les élèves**

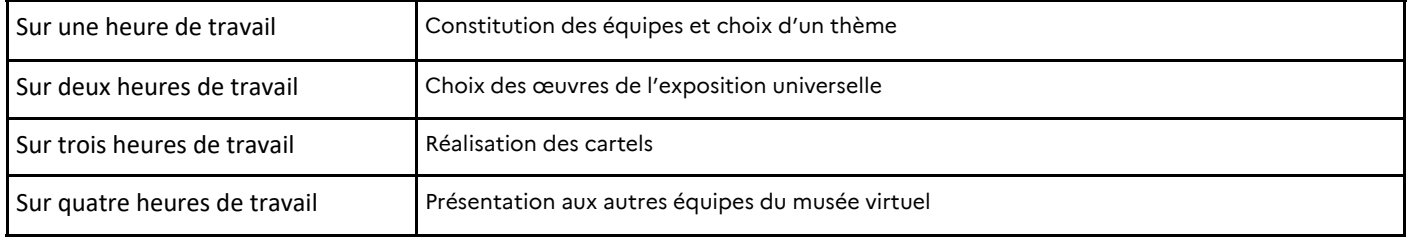

**Observations :** Séquence modulable selon le temps disponible. Les expositions réalisées seront visibles sur le site internet de la DAAC. Le travail sur les cartels doit être envisagé à partir d'une réflexion sur les publics visés. Il est particulièrement intéressant pour développer les compétences du **Domaine 1 : les langages pour penser et communiquer**.

Il peut être abordé sous plusieurs angles :

 $\Rightarrow$  Sous forme de texte : Faire le cartel d'une œuvre d'art, possibilité de créer un cartel bilingue (vidéo en lien dans le padlet).

 $\Rightarrow$  Sous forme sonore : Création d'un cartel sonore avec enregistrement des voix ou voix de synthèse.

Un lien peut être fait avec le Parcours Avenir grâce aux vidéos incluses dans le padlet présentant des métiers en lien plus ou moins directs avec les expositions.

**Ressources complémentaires :** Les sites institutionnels des musées

**Mots clefs :** #musée virtuel ; #exposition ; #culture ; #PEAC ; #Parcours Avenir ; #travail collaboratif ; #oral ; #inclusion

**Personne-ressource à contacter (mail) :** [julie.nallet@ac](mailto:julie.nallet@ac-grenoble.fr)-grenoble.fr [valérie.vedrenne@ac](mailto:valérie.vedrenne@ac-grenoble.fr)-grenoble.fr [ce.daac@ac](mailto:ce.daac@ac-grenoble.fr)-grenoble.fr